# FILE SYSTEM CHANGES IN OpenVMS V8.4

Shyam Sankar G
OpenVMS Engineering

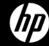

### Agenda

- -File System updates with OpenVMS V8.4
  - XFC caching enhancements
  - 2 TB support
  - Enhanced Symlinks

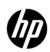

## XFC CACHING ENHANCEMENTS

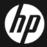

## **Enabling XFC caching**

- \$ MOUNT /CACHE DKAO: MYVOL
- Read I/O satisfied from cache, when caching enabled

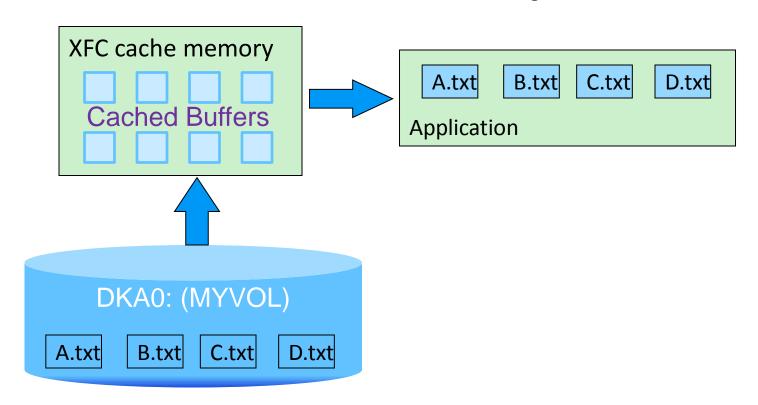

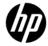

## Disabling XFC caching

- \$ MOUNT /NOCACHE DKAO: MYVOL
- Read I/O performed from disk, when caching is disabled

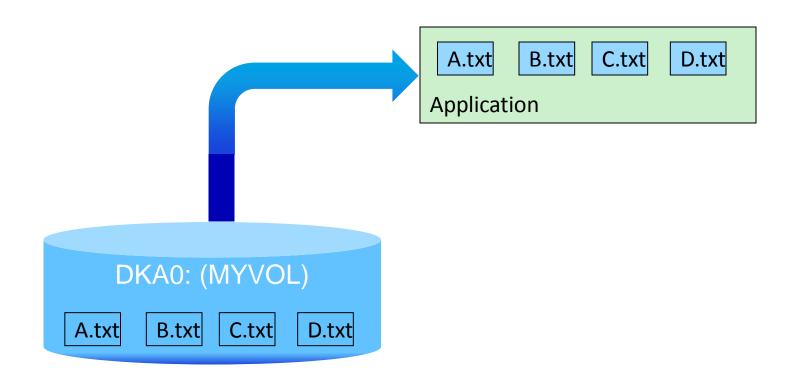

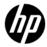

#### V8.3 Limitations and V8.4 Solutions

- -Limitation:
- -\$ MOUNT /[NO]CACHE affects both data and metadata cache

- -Solution:
- -Use new [NO]DATA keyword on /CACHE qualifier

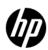

## V8.4 Solution: Use new [NO]DATA keyword

- Enhanced \$ MOUNT qualifier / CACHE
  - Differentiates XFC and XQP cache
- -New with V8.4:
  - /CACHE=NODATA: MOUNT volume, but no data cache
  - /CACHE=DATA: MOUNT volume, enable data cache (same as /CACHE)
- Does not change the settings of the metadata caches
  - EXTENT, FILE\_ID, QUOTA
  - These are also controlled with the /CACHE qualifier

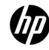

## Special Consideration for Mixed Version Cluster

- -\$ MOUNT /CACHE=NODATA /CLUSTER
- Pre-V8.4 nodes cannot perform such a mount
- Will return %MOUNT-W-RMTMNTFAIL
  - V8.4 nodes will mount successfully
- -\$ MOUNT /CACHE /CLUSTER works as always

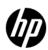

#### V8.3 Limitations and V8.4 Solutions

- -Limitation:
- -Caching enabled/disabled only with \$ MOUNT
  - To change caching attribute, must dismount /cluster and mount again
- -Solution:
- -Use new \$ SET VOLUME /CACHE qualifier to change caching on the fly

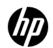

## V8.4 Solution: Modify caching status dynamically

- New qualifier "/CACHE" with "\$ SET VOLUME"
  - /CACHE=NODATA: Disable further caching of volume
  - /CACHE=DATA: Enable caching of volume
- No need to dismount the volume

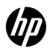

#### V8.3 limitations and V8.4 Solutions

- All volumes compete for entire cache memory
  - Good and bad
  - Buffers provided on demand, but lower-priority volume can dominate

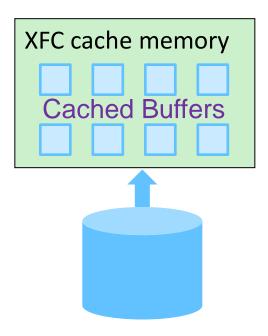

Left: Blue volume occupies all cache

Right: Orange volume displaces blue buffers

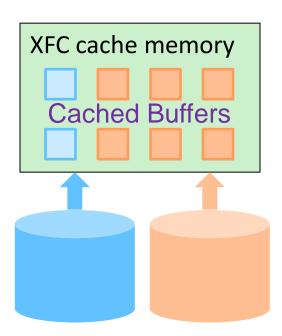

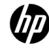

## V8.4 Solution: Modify caching status dynamically

- New qualifier "/CACHE" with "\$ SET VOLUME"
- ... and the CLEAR\_DATA keyword
  - /CACHE=CLEAR\_DATA: Free up cached buffers of volume
- Example: Disable XFC cache and free up buffers
  - \$ SET VOLUME ORANGE\_VOL /CACHE=(NODATA, CLEAR\_DATA)
- Example: Re-enable XFC cache
  - \$ SET VOLUME ORANGE\_VOL /CACHE=DATA

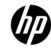

#### V8.4: Now we can...

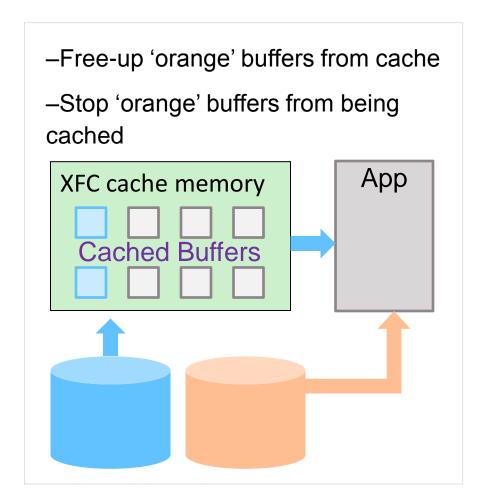

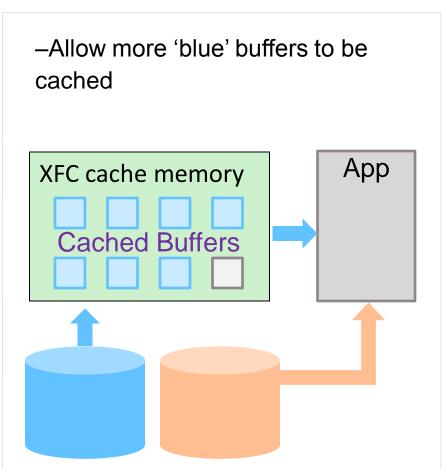

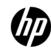

## Summary: Advantages to V8.4 Changes

- No downtime to change volume caching
  - Can change volume caching on demand
- Can prevent cache from filling up with useless data
  - Good for performance
- Can enable/disable caching on system disk
- Can disable data caching without affecting metadata performance

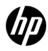

## 2 TB support

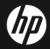

## **Existing Limitation**

- V8.3 file system supports volumes up to 1TB
  - Single disk volume is 1TB or less
  - Bound volume set can have 255 such volumes
- Logical Block Number (LBN) is signed 32-bit integer

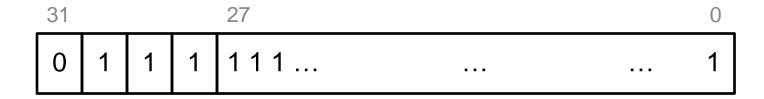

- 1TB limitation comes from the following calculation:
  - LBN 0 through 0x7FFFFFF -> 0x80000000 blocks \* 0d512 bytes = 1 TB

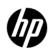

#### V8.4: 2TB volumes

- Device drivers and I/O subsystem: 64-bit LBN
  - SCSI disks only
- These support 2 TB
  - RMS, XQP, INIT, MOUNT, BACKUP, SHADOWING, MSCP
  - Use sign bit to double capacity
- These continue with current limits
  - DFO: No change, still 1 TB
  - C RTL: No change
  - NFS: No change
- Retrieval Pointer format: NO CHANGE
  - 30-bit Count stays, each 'extent' ≤ 512 GB

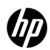

#### V8.4: 2TB volumes

```
$ show dev/full $1$DGA100:
Disk $1$DGA100: (COEREF), device type COMPAQ MSA1000 VOLUME, is online,
   allocated, deallocate on dismount, mounted, file-oriented device, shareable,
   served to cluster via MSCP Server, error logging is enabled.
                                 Operations completed
   Error count
                                                            1657976
   Owner process " TNA2:"
                                 Owner UIC
                                                            [SYSTEM]
                                 Dev Prot S:RWPL,O:RWPL,G:R,W
   Owner process ID 21400434
                                 Default buffer size
   Reference count
                                                                512
   Current preferred CPU Id
                        0 Fastpath
   WWID 01000010:6001-4380-0008-E010-3250-94C7-EF07-000C
   Total blocks 3145728000
                                 Sectors per track
                                                                255
   Total cylinders
                          48378
                                 Tracks per cylinder
                                                                255
   Logical Volume Size 3145728000
                                 Expansion Size Limit 4261348350
   Allocation class 1
```

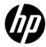

#### 2 TB on older VMS version

- Older VMS versions (pre V8.4)
- + \$ MOUNT will incorrectly mount 2 TB volume
  - · Unpredictable results!
- + MOUNT made to fail in patch, as a safety measure
  - %MOUNT-F-UNSUPPORTED, unsupported operation or function
- Unpatched MOUNT does not have safety measure!
- Install latest patches
  - V73-2R: VMS732\_MOUNT96-V0200
  - V82R: VMS82A MOUNT96-V0100
  - VMS821I\_MOUNT96-V0100
  - V83R: VMS83A MOUNT96-V0100
  - VMS83I\_MOUNT96-V0100
  - V83-1H1R: Not Released Yet

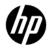

### Impact, Challenges

- DCL symbols are signed 32-bit
  - Lexicals can return unsigned 32-bit
  - F\$GETDVI VOLSIZE, FREEBLOCKS, etc
  - Techniques/workarounds to handle unsigned symbols
  - See V8.4 DCL Dictionary, Appendix
- Applications handling LBNs: Change signed to unsigned
  - Source code changes
  - Arithmetic operations on LBN must be converted to 64-bit operations
  - Comparisons must be unsigned

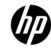

## SYMLINK ENHANCEMENTS

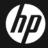

#### **Outline**

- What is a symlink
- Symlinks on OpenVMS
- V8.3 Limitations and V8.4 Solutions
  - Programming Interface
  - Metadata
- Compatibility Between V8.3 and V8.4

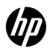

## About symlinks

- Symbolic link, symlink, soft link
- Pointer to a target object
- Target object: file name, directory name, arbitrary string
- On OpenVMS, a symlink is implemented as a separate file
  - The file contains the target string
- On UNIX, a symlink is not a file at all, but only a directory entry
  - The entry contains the symlink name and target string
- Supported by most Unix-like operating systems, Windows, ... and of course, OpenVMS

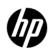

## Advantages of Symlinks

- >Unix-like development / runtime environment
- ➤ Eases porting of Unix applications to VMS

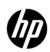

## Symlinks on OpenVMS

- Available starting with OpenVMS V8.3
- Symlink is a special file
- Target string stored as data in this file
- File System interprets target string as POSIX path name

- \$ CREATE DKA1:[DIR1]SRC.LNK /SYMLINK="/usr/target.c"

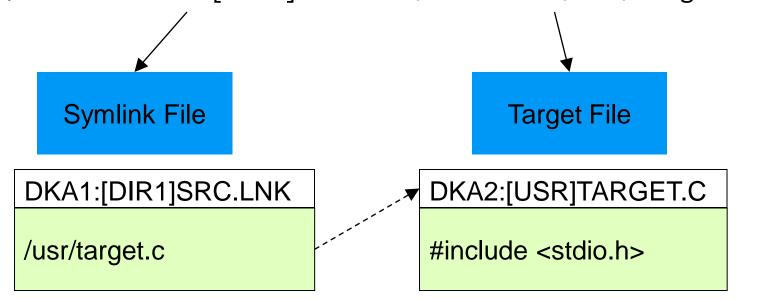

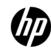

## The /[no]symlink qualifier

- Use it to distinguish between the symlink file and the target file.
  - Defaults to /symlink on DIRECTORY command
  - Defaults to /nosymlink on other commands

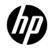

#### Symlinks on OpenVMS

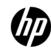

## POSIX pathnames on OpenVMS

- Simulate Unix-like directory tree on VMS
- SET ROOT
  - An OpenVMS directory acts as the UNIX "/"
  - Pathnames parsed relative to this root directory

```
$ SET ROOT DKA100:[000000]

$ SHOW ROOT
DKA100:[000000]

$ DIR "^UP^/dir1/dir2/a.txt"

$! The above becomes $ DKA100:[DIR1.DIR2]A.TXT
```

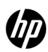

#### Symlink file attributes

```
$ dir /full src.lnk ! /symlink qualifier is assumed by default
Directory MDB0: [000000.DIR1]
                            File ID: (14,1,0)
SRC.LNK;1
Size:
                                      [SYSTEM]
                            Owner:
Created: 22-AUG-2010 07:51:29.56
Revised: 22-AUG-2010 07:51:29.56 (1)
Expires: <None specified>
Backup: <No backup recorded>
Effective: <None specified>
Recording: <None specified>
Accessed: <None specified>
Attributes: <None specified>
Modified: <None specified>
Linkcount: 1
File organization: Special: symbolic link
 Link Contents: /dir1/dir2/a.txt
Shelved state:
                Online
Caching attribute: Writethrough
```

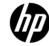

#### Symlink file header

```
$ dump /symlink /header /block=c=0 src.lnk ! /symlink to be stated explicitly
File ID (14,1,0) End of file block 1 / Allocated 1
                             File Header
Header area
    Identification area offset:
                                          40
    Map area offset:
                                          100
    Access control area offset:
                                          255
    Reserved area offset:
                                          255
    Extension segment number:
    Structure level and version:
                                          5, 1
    File identification:
                                          (14,1,0)
    Extension file identification:
                                           (0,0,0)
    VAX-11 RMS attributes
        Record type:
                                           none
        File organization:
                                          Special
        Record attributes:
                                          Symbolic link
        Record size:
                                          32767
        Highest block:
        End of file block:
        End of file byte:
                                           21
```

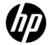

#### V8.3 symlink limitations

- Implementation not consistent
  - RMS/QIO programmer: Confusing attribute/field names
    - RMS uses 'special', XQP uses 'symlink'
  - CRTL supports logical names but RMS does not
  - XQP provides some flags, RMS doesn't use them
- To know if dir entry = symlink
  - XQP provides DIR\$V\_TYPE, but not used
  - Need to read File Header (need read access to file)
- •RMS performance problems, minor functional deficiencies
- All of these limitations addressed in V8.4

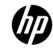

### Symlinks: what's new in V8.4

- Interface and metadata changes
- RMS enhancements
  - Fuller support for POSIX pathnames
  - Fuller support for Logical Names in POSIX paths
  - Search List support
  - Wildcards
- Symlink compatibility between V8.3 and V8.4
  - Converting VMS 8.3 Symlinks to VMS 8.4 Symlinks

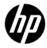

## Programming interface changes

- No changes needed in your program, if using:
  - DCL commands
  - Lexicals
  - · C RTL
  - · RMS
- Changes are in ACP QIO interface
  - You are impacted if you use ACP QIO and deal with symlinks
  - RMS and CRTL interface to XQP suitably updated

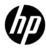

### ACP QIO changes

- New flags defined to request/identify symlink
- Naming convention consistency 'special' instead of 'symlink'
- Need to re-compile ACP QIO program!

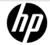

#### V8.3 Metadata limitation

- No symlink indicator in directory entry
  - Was defined but not actually used
  - Indicator was only in File Header
- Caused a File Header read
  - Two issues:
    - Extra overhead
    - False Audit Alarm
- Corrected with new DIR\$V\_SPECIAL flag in directory entry

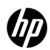

### Metadata: Directory Entry Flags

- Directory entry -> Flags Byte -> New flag bit to indicate symlink
  - DIR\$V\_SPECIAL in DIR\$B\_FLAGS
  - Same as DIR\$V\_NEXTREC
- XQP enforces relation to File Header symlink attributes
  - Creating symlink sets entry flag AND header attributes

```
$ dump/dir v83 dir.dir
0000
    Directory Entry:
    Size:
                     20
0000
    Version limit:
0002
                     32767
    Type:
0004
                     0 (FID)
                     0 (ODS-2)
0004
     Name type:
0005
     Name count:
0006
    Name:
                     SRC.LNK
    Version: 1 FID: (14,1,0)
000E
   End of records (-1)
0016
```

```
$ dump/dir v84 dir.dir
0000
    Directory Entry:
     Size:
0000
                     20
0002 Version limit:
                     32767
0004
                     0 (FID)
      Type:
      DIR$V NEXTREC bit set
0004
      Name type:
                     0 (ODS-2)
0005
      Name count:
0006
      Name:
                     SRC.LNK
000E Version: 1 FID: (14,1,0)
    End of records (-1)
0016
```

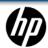

#### V8.3 False AUDIT ALARM

- Only File Header can tell if file is symlink or not
- For a dir lookup (RMS \$SEARCH), XQP has to read File Header
- Read-Attributes triggers access failure audit if enabled

```
Auditable event:
                       Object access
Event information:
                       read file attributes request (IO$ ACCESS or IO$ CREATE)
Process owner:
                       [100, 101]
Terminal name:
                       TNA4:
Object class name:
                       FILE
Object owner:
                       [100,100]
Object protection:
                       SYSTEM: RWE, OWNER: RWE, GROUP: E, WORLD: E
File name:
                       $80$DKB0:[TEST]TEST.TMP;1
File ID:
                       (42504,40,0)
Access requested:
                       READ
                       %SYSTEM-F-NOPRIV, insufficient privilege or object
Status:
protection violation
```

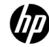

#### Metadata: Volume Characteristics

- Home block -> Volume characteristics field -> New flag bit
  - HM2\$V\_NO\_SPECIAL\_FILES in HM2\$W\_VOLCHAR
- SET VOLUME, new parameter NOSPECIAL\_FILES
- Eliminates False Audit Alarm

```
$ show dev /full mda0
 Volume Status: ODS-5, subject to mount verification, file high-water marking,
     XFC caching is disabled, write-back XQP caching enabled, special files
     enabled.
$ set volume mda0 /volume characteristics = NOSPECIAL FILES
$ show dev /full mda0
 Volume Status: ODS-5, subject to mount verification, file high-water marking,
     XFC caching is disabled, write-back XQP caching enabled.
$
```

#### COMPATIBILITY: V8.3, V8.4 SYMLINKS

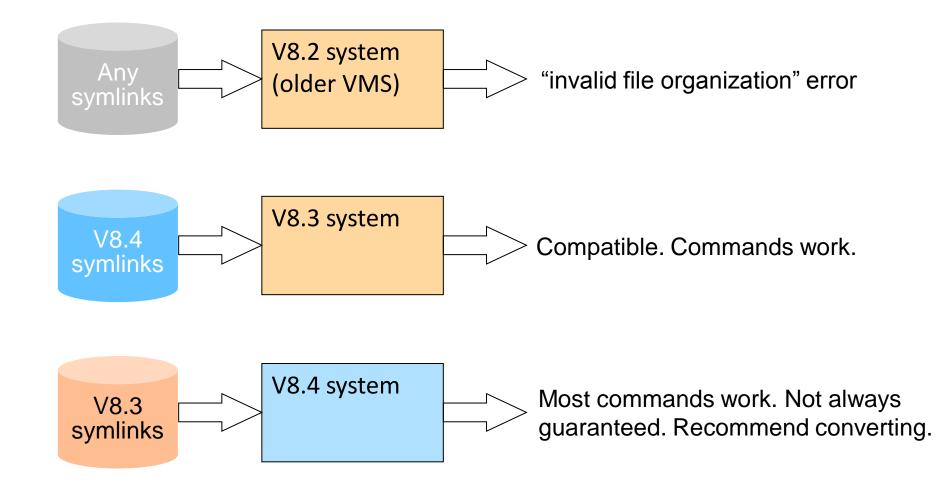

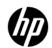

#### ANALYZE /DISK /REPAIR

- \$ analyze/disk checks consistency of symlink attributes/flags
  - Checks if dir entry flag DIR\$V\_SPECIAL corresponds to File Header file org FAT\$C SPECIAL
  - Checks version limit = 1 for symlink file
- /REPAIR 'upgrades' V8.3 symlink entry to V8.4 entry
  - This is recommended.

```
$analyze/disk/repair $10$DKB200:
...
%ANALDISK-W-BADSYMENTRY, directory entry for SYM_ON_83. in directory
(61531,39558,0) example.link does not match symlink attribute in file
header
...
```

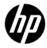

#### RMS: SYMLINKS AS LOGICAL NAMES

- Translates the first element of an absolute pathname
- Equivalence string in the path is substituted in the path if the translation succeeds.
- Logical Name can be a search list.

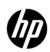

#### RMS: SYMLINKS IN SEARCH LISTS

```
$ define example SYS$SYSDEVICE:[example1.],SYS$SYSDEVICE:[example2.]
```

\$ create/symlink="/example" search\_link

\$ dir [.search\_link]

Directory SYS\$SYSDEVICE:[000000.SEARCH\_LINK]

EXAM1\_FILE1.DAT;1 EXAM1\_FILE2.DAT;1 EXAM1\_FILE3.DAT;1 EXAM2\_FILE1.DAT;1 EXAM2\_FILE2.DAT;1

Total of 5 files.

\$! Note we see files from both directories in the search list

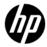

#### RMS: SYMLINKS WILDCARD CONTROL

- In a \$SEARCH operation, whether symlinks are to be followed or not depends on how the namespace is structured and the intent of the user.
- A user can control this using set process/symlink command

| SET PROCESS/SYMLINK=keyword |                                                                                        |
|-----------------------------|----------------------------------------------------------------------------------------|
| NOWILDCARD                  | do not follow symlinks in directory wildcarding                                        |
| WILDCARD                    | follow symlinks in all wildcarded directory specifiers                                 |
| NOELLIPSIS                  | follow symlinks matched by any wildcard fields in the directory string except ellipsis |
| ELLIPSIS                    | equivalent to WILDCARD (included for command symmetry)                                 |

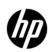

## Symlinks Summary: What You Need to Do

- –Make coding change if using the ACP \$QIO interface.
- Recommend converting existing symlinks to V8.4 using ANALYZE DISK /REPAIR.
- –Use new RMS features

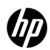